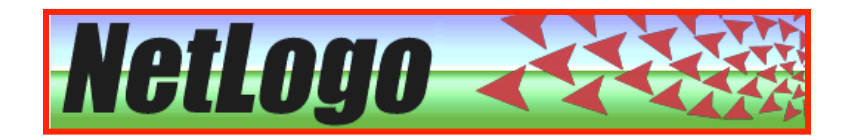

### **Introduzione al Linguaggio di Programmazione**

NetLogo ha un suo proprio linguaggio di programmazione di alto livello (un metalinguaggio molto simile all'inglese parlato), basato sul Java (un noto linguaggio di programmazione "object oriented") ma con una struttura più semplice fatta da una sequenza di procedure contenenti il codice del programma (case insensitive).

Si può accedere al codice per mezzo dell'apposita sezione "Procedures"...

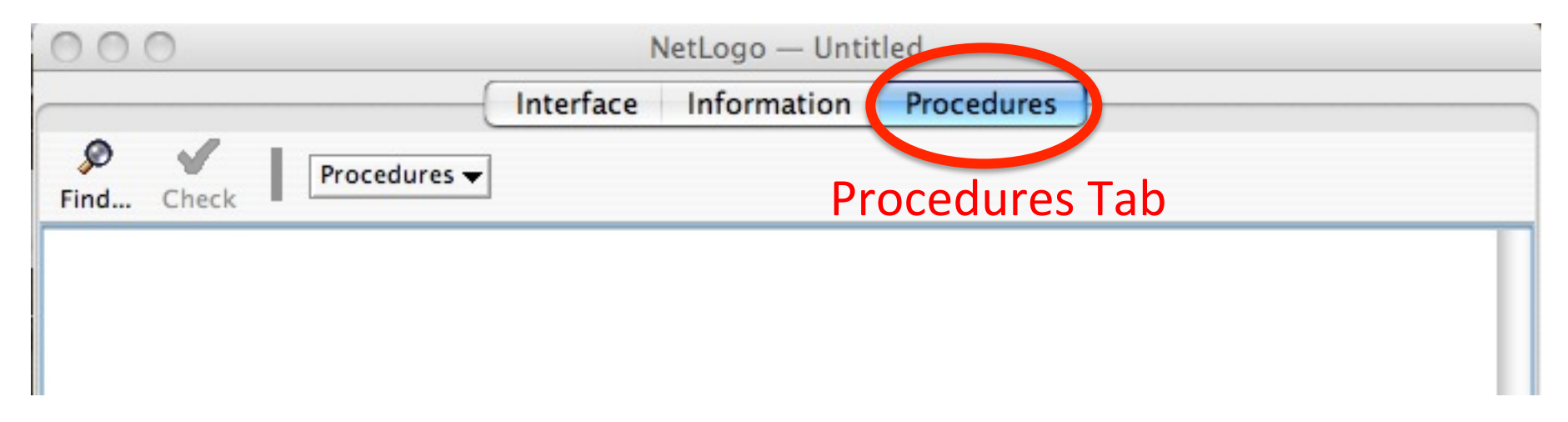

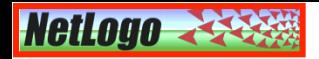

## Le Variabili

In NETLOGO si possono definire 3 tipi di variabili:

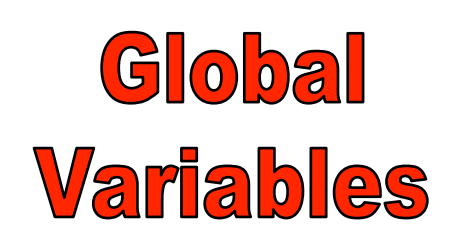

Le variabili globali esistono in esemplari unici e sono visibili da qualunque punto del codice. Vengono dichiarate di solito all'inizio del codice, fuori da ogni altra procedura, oppure direttamente dall'interfaccia di sviluppo attraverso gli Sliders, gli Switch o i Chooser, e vengono aggiornate con la riga di comando: set nome\_var valore

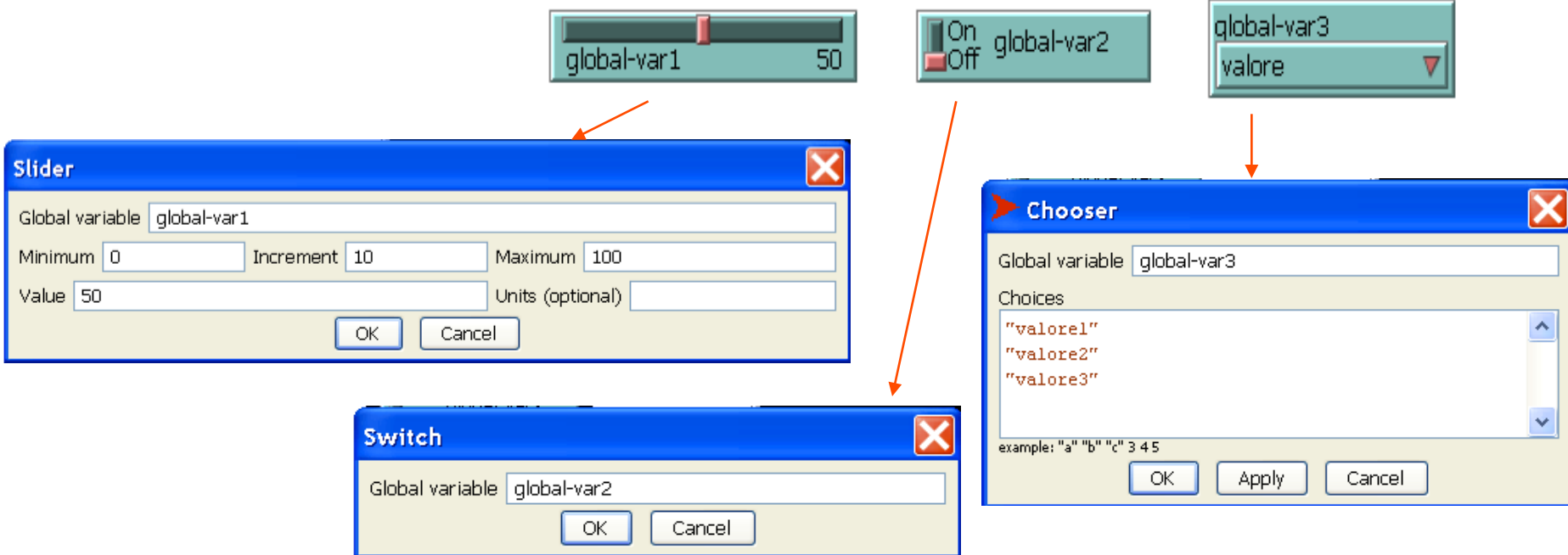

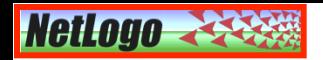

# Le Variabili

In NETLOGO si possono definire 3 tipi di variabili:

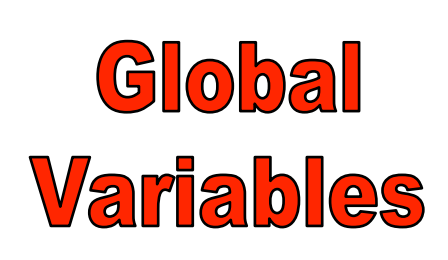

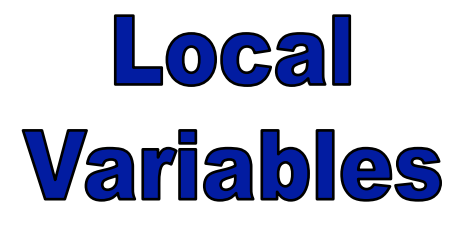

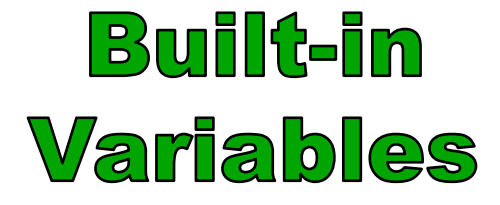

Le **variabili globali** esistono in esemplari unici e sono visibili da qualunque punto del codice. Vengono dichiarate di solito all'inizio del codice, fuori da ogni altra procedura, oppure direttamente dall'interfaccia di sviluppo attraverso gli Sliders, gli Switch o i Chooser, e vengono aggiornate con la riga di comando: set nome var valore

Le **variabili locali** esistono anch'esse in esemplari unici, ma sono visibili solo all'interno della procedura dove esse sono state dichiarate per mezzo della riga di comando: let nome\_var value

Le variabili proprietarie esistono invece in molte copie diverse (istanze), una per ogni turtle (turtlesown), per ogni patch (patches-own) o link (links-own), ovviamente con valori diversi. Importante: queste variabili devono essere utilizzate SOLO nel corretto contesto (legato a turtles, patches o links)  $\mathbf{\hat{F}}$   $\mathbf{F}$   $\mathbf{\hat{C}}$ 

# **Esempi di variabili proprietarie**

### turtles-own

who 

xcor, ycor

heading 

color 

shape 

size 

label 

turtles-own [var1 var2 ...]

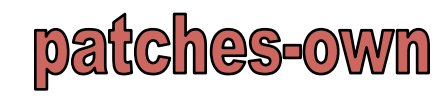

pxcor, pycor pcolor plabel plabel-color patches-own [pvar1 pvar2 ...]

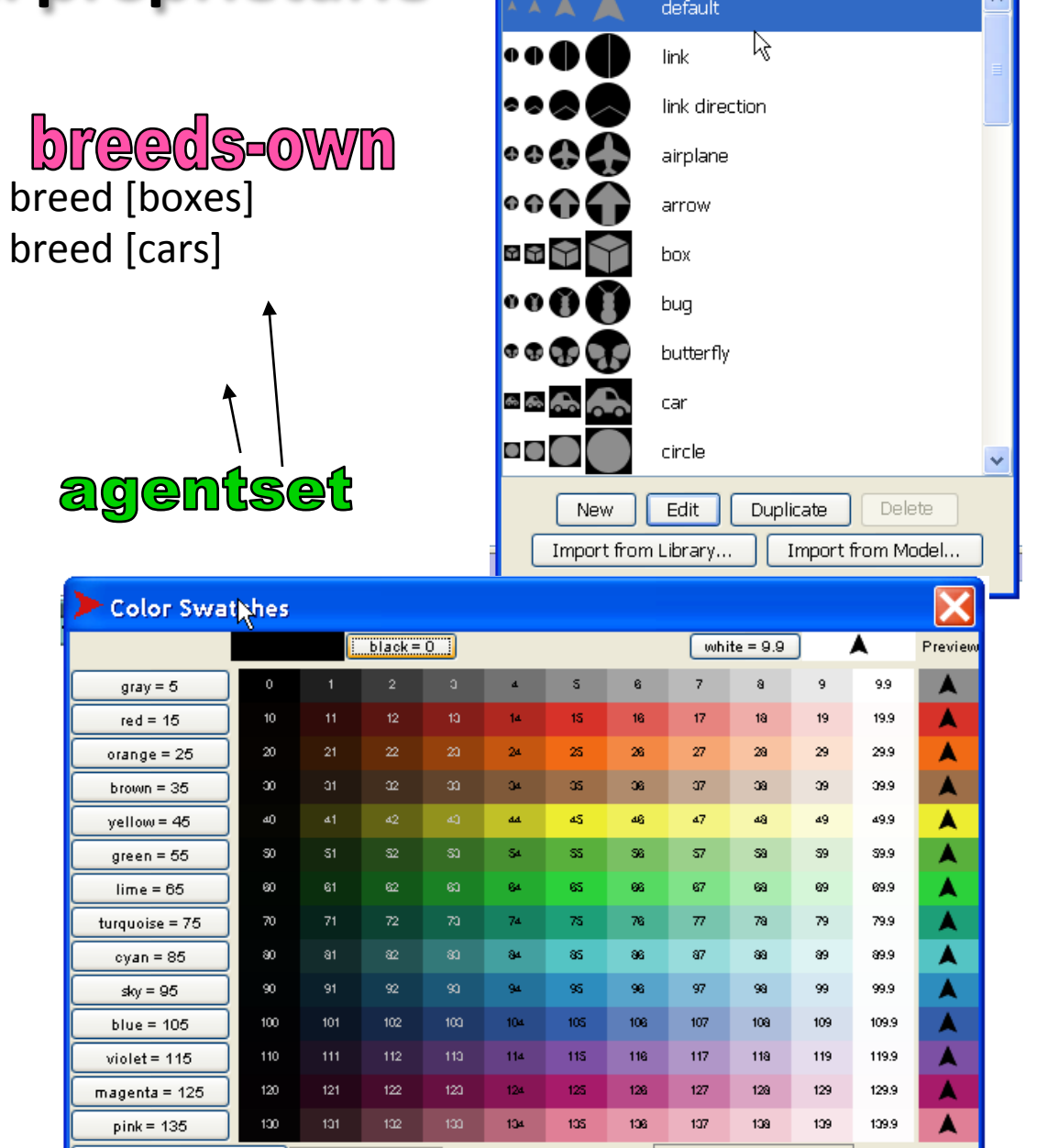

 $\nabla$  Numbers

 $\odot$  1  $\odot$  0.5  $\odot$  0.1 Increment

black

Copy selected color

Shapes Editor

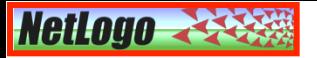

### Definizione delle variabili

La sezione "Procedures" di un tipico modello di NetLogo si apre con alcuni blocchi, ovvero porzioni di codice delimitate da parentesi quadre [...], che permettono di definire le variabili globali (solo quelle che non sono già state definite tramite gli elementi dell'interfaccia grafica), le breeds (specie) di turtles e le loro variabili proprietarie:

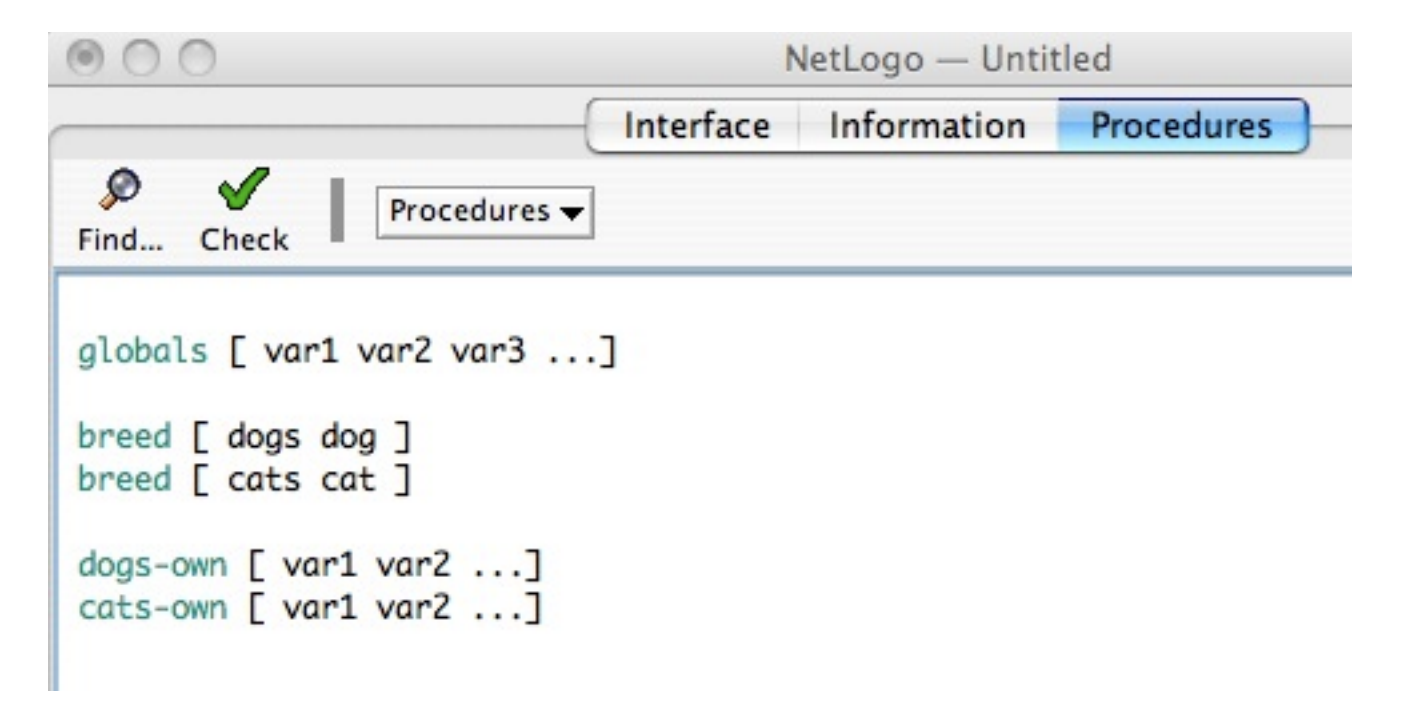

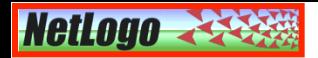

### Le Procedure

In NETLOGO il codice è racchiuso in una sequenza di procedure, ovvero di blocchi contenenti una lista di comandi che dicono alle turtles come muoversi e/ o alle patches come comportarsi. Una volta definita una procedura, la si può richiamare ovunque all'interno del programma (o dall'interfaccia grafica) semplicemente scrivendone il nome.

Esistono due tipi principali di procedure:

**Subroutines** Sono procedure richiamate da altre subroutines nel codice o direttamente dall'interfaccia grafica attraverso la pressione dei buttons. Le Subroutines possono accettare valori in input ma non restituiscono alcun output. Tutte le subroutines cominciano con la parola chiave "to" (seguita dal nome della subroutine) e

terminano con "end":

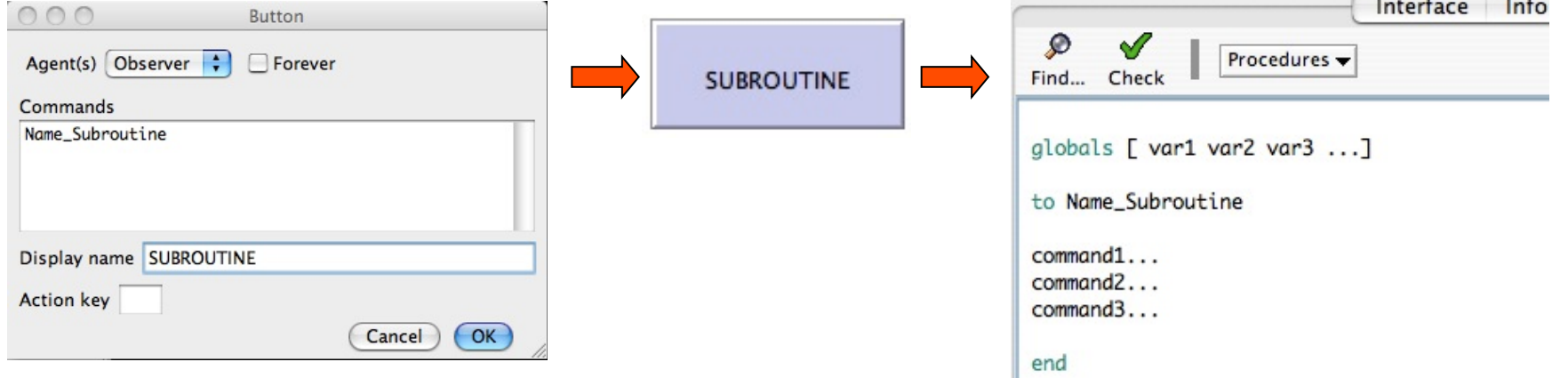

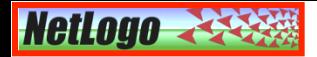

### Le Procedure

In NETLOGO il codice è racchiuso in una sequenza di procedure, ovvero di blocchi contenenti una lista di comandi che dicono alle turtles come muoversi e/ o alle patches come comportarsi. Una volta definita una procedura, la si può richiamare ovunque all'interno del programma (o dall'interfaccia grafica) semplicemente scrivendone il nome.

Esistono due tipi principali di procedure:

Reporters Sono procedure richiamate da altri reporters o subroutines. Esse accettano valori in input e restituiscono sempre un singolo valore in output, per mezzo del comando "report". Tutti i reporters iniziano con la parola chiave "to-report" (seguita dal nome del reporter) e terminano con la parola chiave "end":

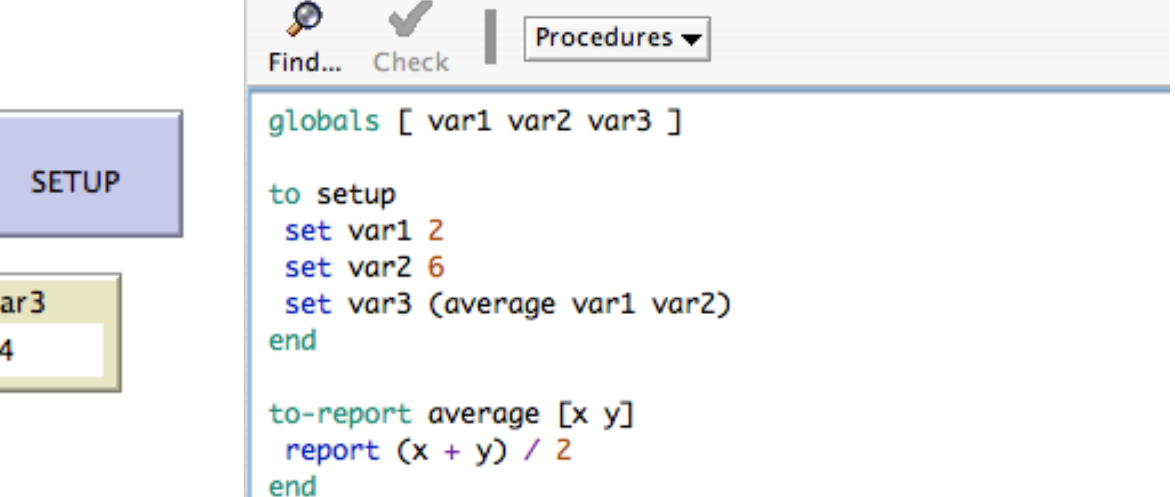

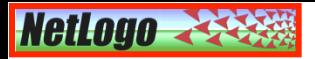

### Le Procedure

Abbiamo già visto che le principali subroutines di NETLOGO sono due:

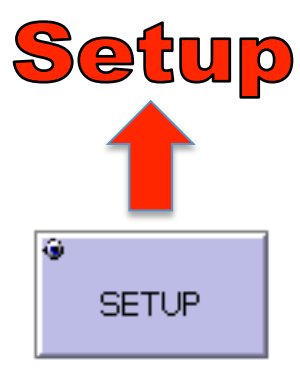

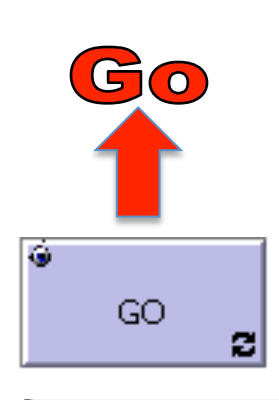

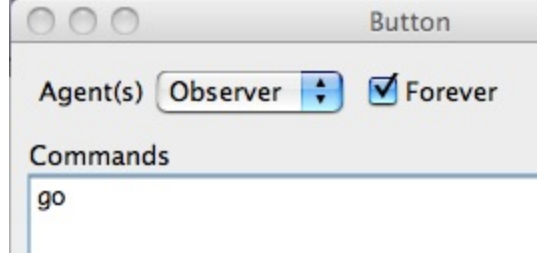

E' richiamata di solito dalla interfaccia grafica per mezzo del corrispondente button e permette di inizializzare le variabili globali, i plots e il World. Ma consente anche di definire le condizioni iniziali della simulazione:

- inizializzando le patches e le loro variabili proprietarie;
- creando le turtles e/o i links e inizializzando le loro variabili proprietarie.

E' anch'essa richiamata dalla interfaccia grafica per mezzo del corrispondente button e di solito contiene le istruzioni necessarie per controllare l'evoluzione temporale delle turtles e delle patches.

> Si noti che il button GO è del tipo "forever": ciò significa che la subroutine "go" contiene le istruzioni che specificano l'evoluzione di un singolo passo temporale di tutti gli agenti, ma che verranno ripetute finchè il button GO sarà ripremuto.

### **Comandi per la generazione di numeri (pseudo)casuali**

### random

#### random number

If number is positive, reports a random integer greater than or equal to 0, but strictly less than number.

If number is negative, reports a random integer less than or equal to 0, but strictly greater than number.

If number is zero, the result is always 0 as well.

### random-float

#### random-float number

If number is positive, reports a random floating point number greater than or equal to 0 but strictly less than number.

If number is negative, reports a random floating point number less than or equal to 0, but strictly greater than number.

If number is zero, the result is always 0.

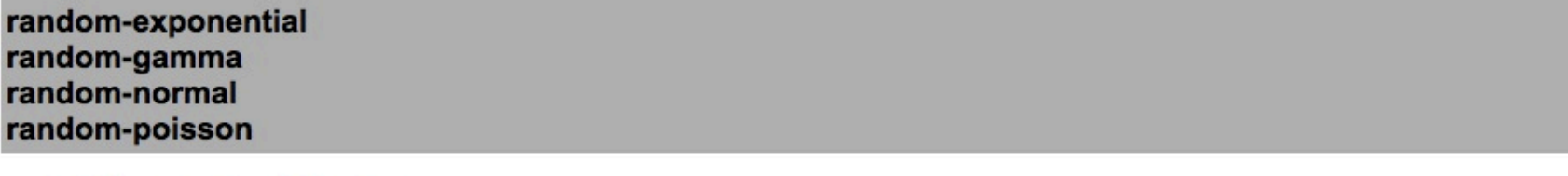

random-exponential mean random-gamma alpha lambda random-normal mean standard-deviation random-poisson mean

Reports an accordingly distributed random number with the mean and, in the case of the normal distribution, the standarddeviation.

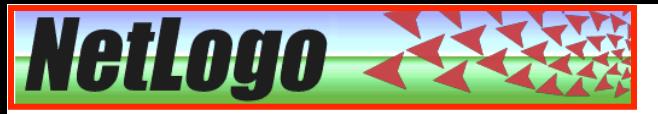

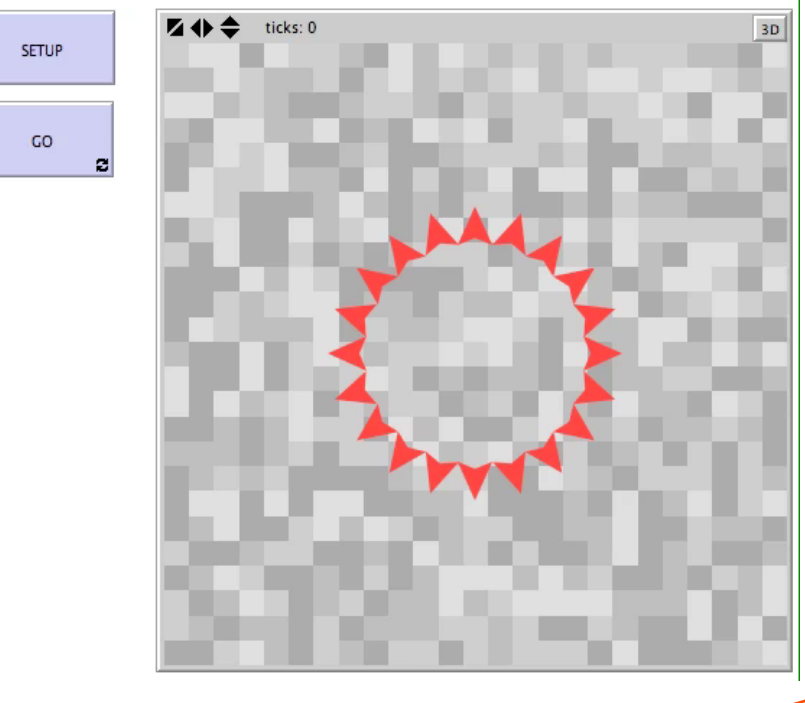

"ask agentset" è uno dei principali comandi di NetLogo ed è usato per chiedere alle turtles, patches o links di eseguire certe istruzioni (in un ordine casuale...)

Il comando "fd" (turtle-context) sposta le turtles di un certo numero di passi in avanti (specificati dal numero successivo...)

### **Procedure e comandi:** 1-Ask Agentset.nlogo **un semplice esempio...**

Il comando "create" (observer-context) crea *n* turtles sulla patch origine (al centro di una topologia"box"). In alternativa, il comando "sprout" (patch-context) crea *n* turtles sulla patch corrente ed esegue i comandi del blocco successivo.

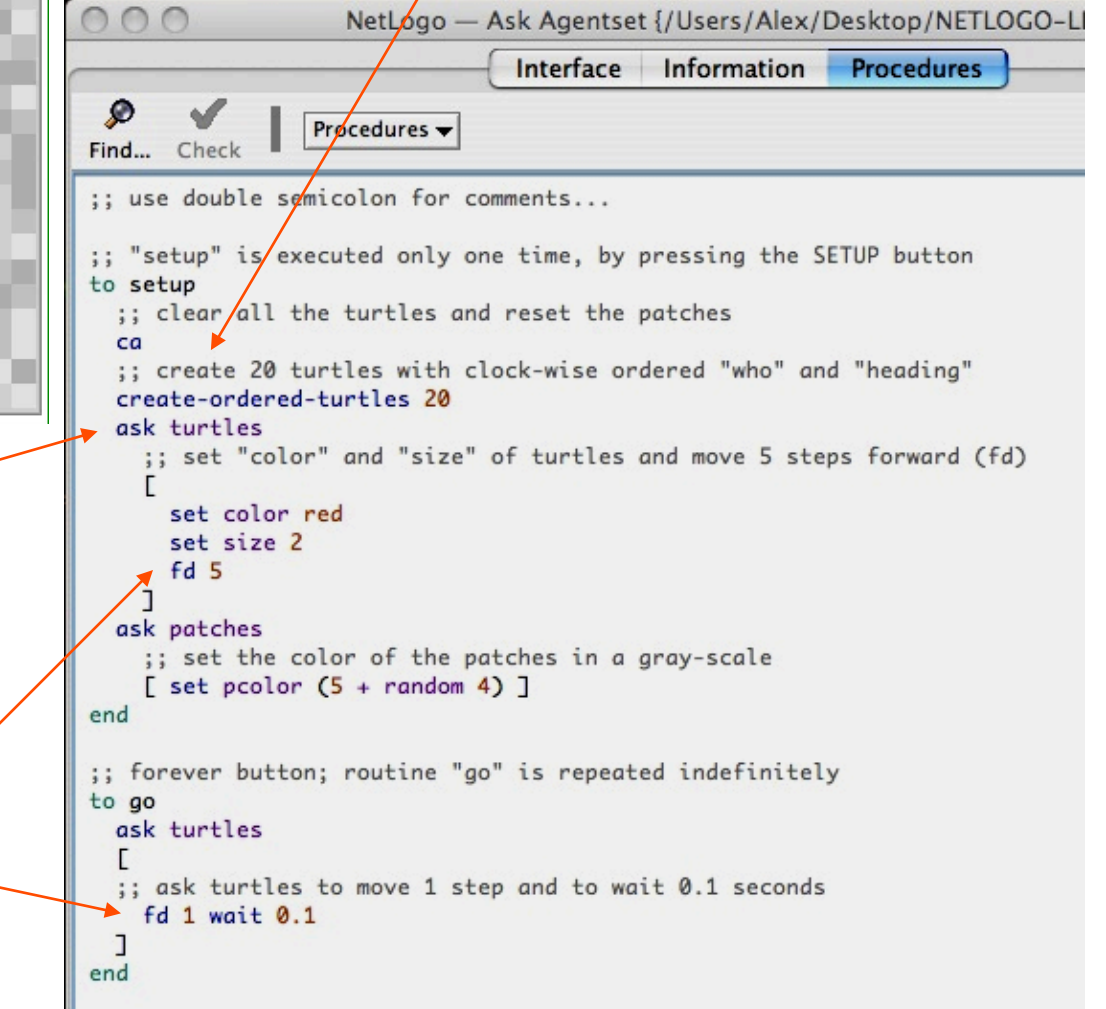

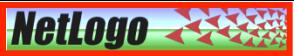

### **Nota sulle coordinate di Turtles e Patches...**

Abbiamo già detto che il centro delle turtles ha coordinate (xcor, ycor) espresse da numeri reali, mentre le coordinate delle patches (pxcor, pycor) sono sempre espresse da numeri interi. Ciò significa che il centro di una turtle non deve necessariamente trovarsi al centro delle patches ma può muoversi in qualunque posizione al loro interno:

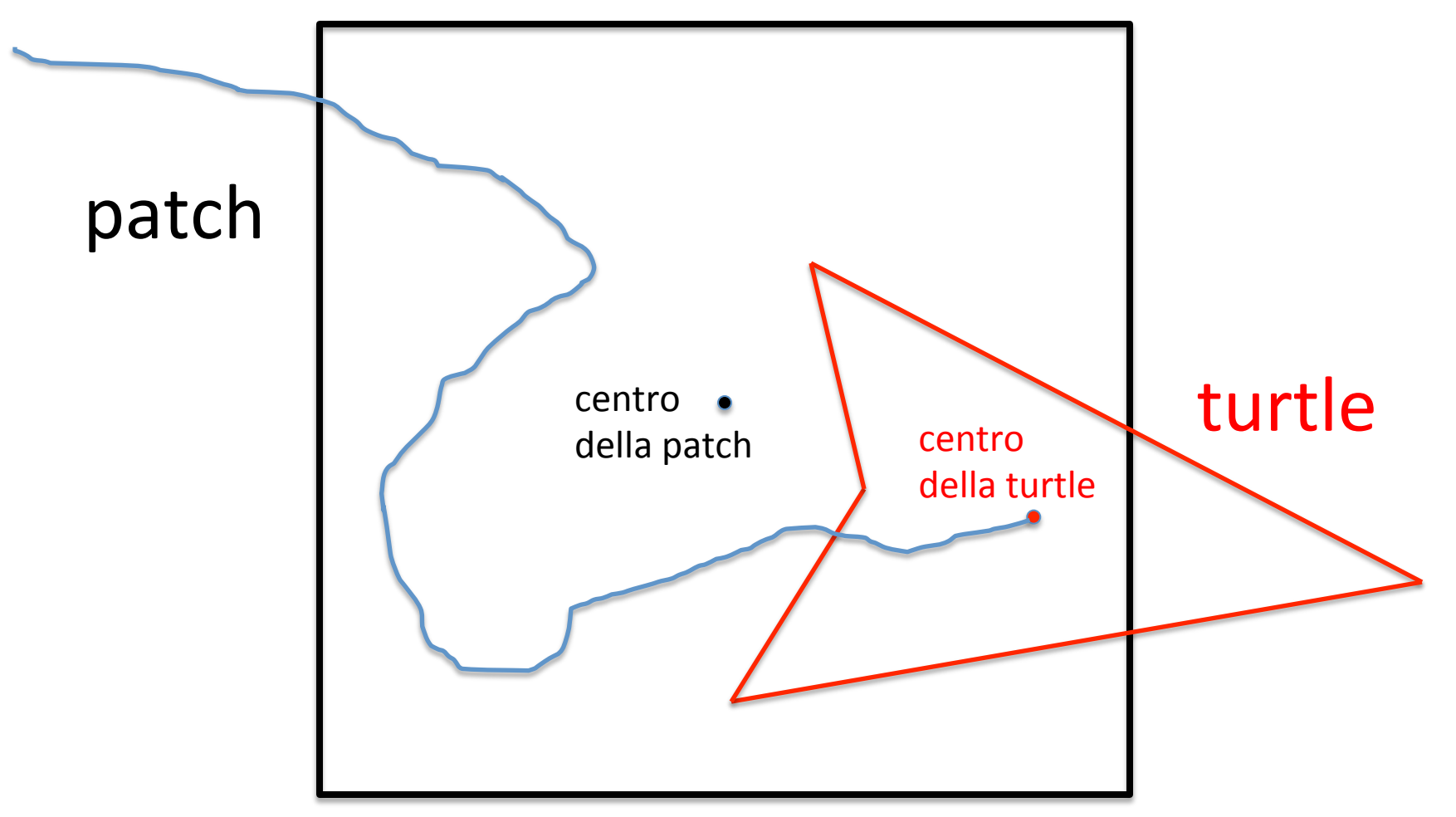

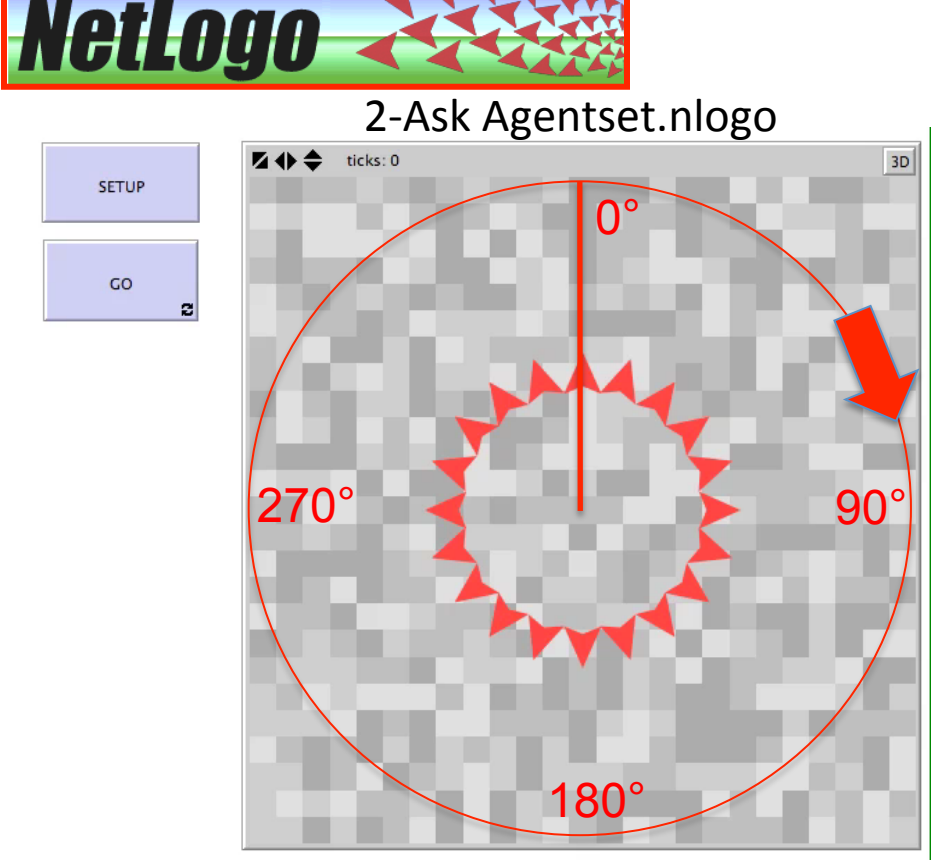

### **Una piccola variante** dell'esempio precedente...

### heading

E' una variabile proprietaria delle turtles e indica la direzione verso la quale (towards) esse devono puntare, espressa in gradi con un numero maggiore o uguale a 0 e minore di 360.

forever button; routine "go" is repeated indefinitely variant of command 'forward'

```
to go
```

```
ask turtles
```

```
;; forces each turtle to move at the center of the
```

```
;; next patch ahead and to wait 0.1 seconds
```

```
let target patch-ahead 1
set heading towards target
```

```
fd distance target
```

```
wait 0.1
```

```
La subroutine "go" è stata modificata per 
forzare le turtles a rimanere, ad ogni passo, 
al centro della patch successiva (patch-
ahead), facendole spostare esattamente 
della distanza (distance) tra il centro di 
quest'ultima e quello della pacth 
precedente. Questo tipo di codice è usato 
molto frequentemente in sociodinamica per 
simulare il movimento di pedoni in ambienti 
confinati.
```